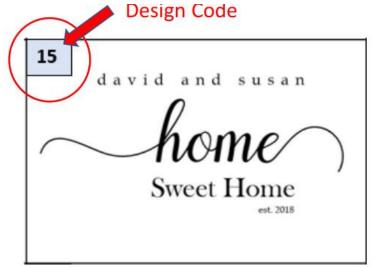

Example Engraving Design and Code

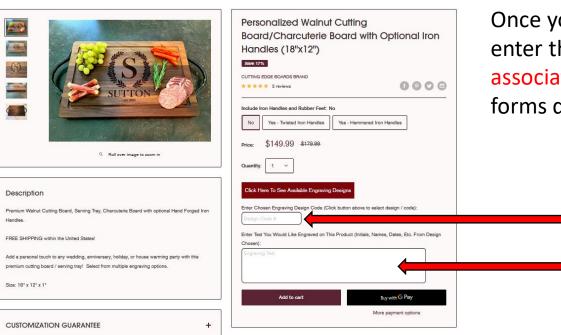

## **How To Choose Engraving Designs**

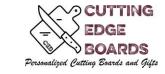

Cutting Edge Boards provides many different designs for your Personalized Cutting Boards, Charcuterie Boards, Drink-ware and gifts.

Please browse through the available designs below and take note of the DESIGN CODE located in the upper left-hand corner of the design you wish to use.

Once you have selected a design template from our list, go back and enter the Design Code into the checkout form and provide your associated design information (*Names, Dates, etc.*) in the Checkout forms during checkout.

• Enter Engraving DESIGN CODE Here (from available templates)

Enter Your Engraving Information Here (Names, Dates, etc)

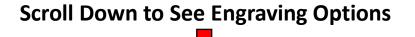

Example Product Checkout Form

### **Engraving Options**

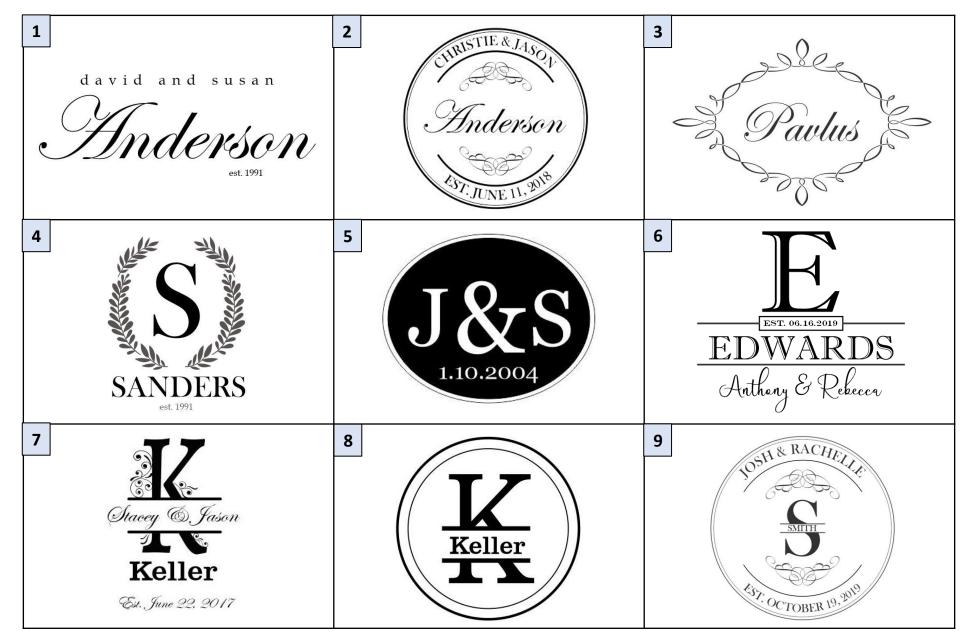

### **Engraving Options (cont)**

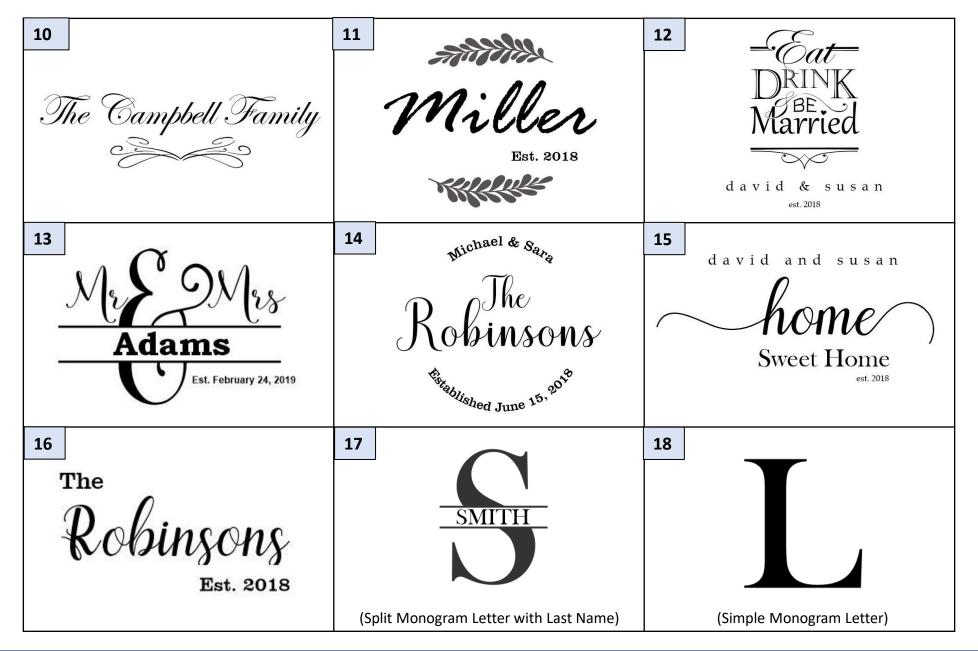

### **Engraving Options (cont)**

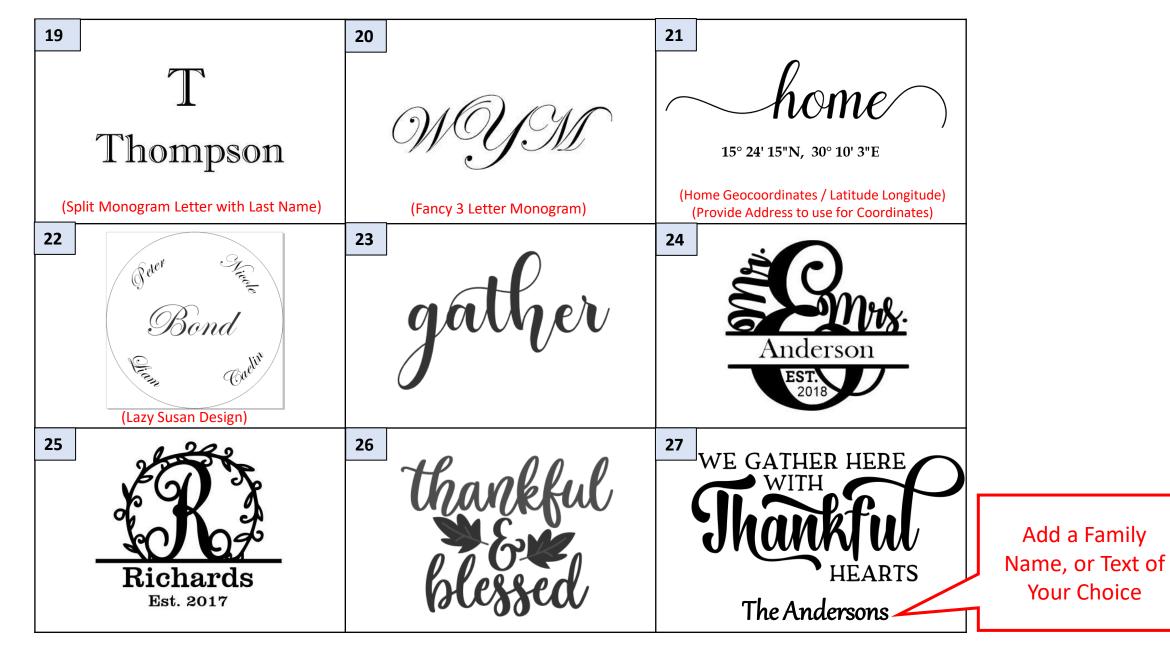

#### **Engraving Options (cont)**

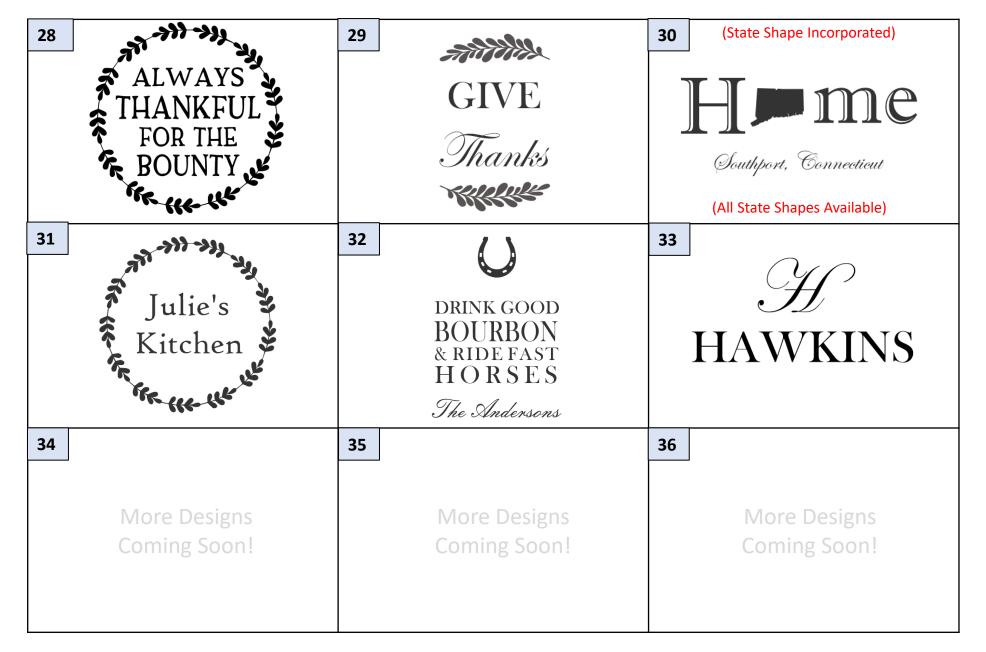

# **Holiday Design Options**

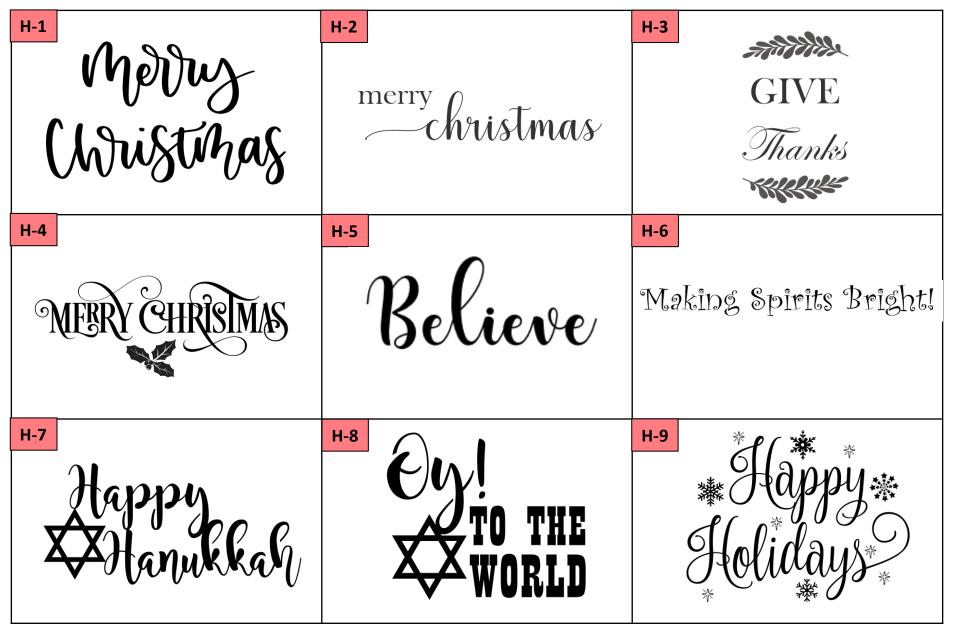

# **Holiday Design Options**

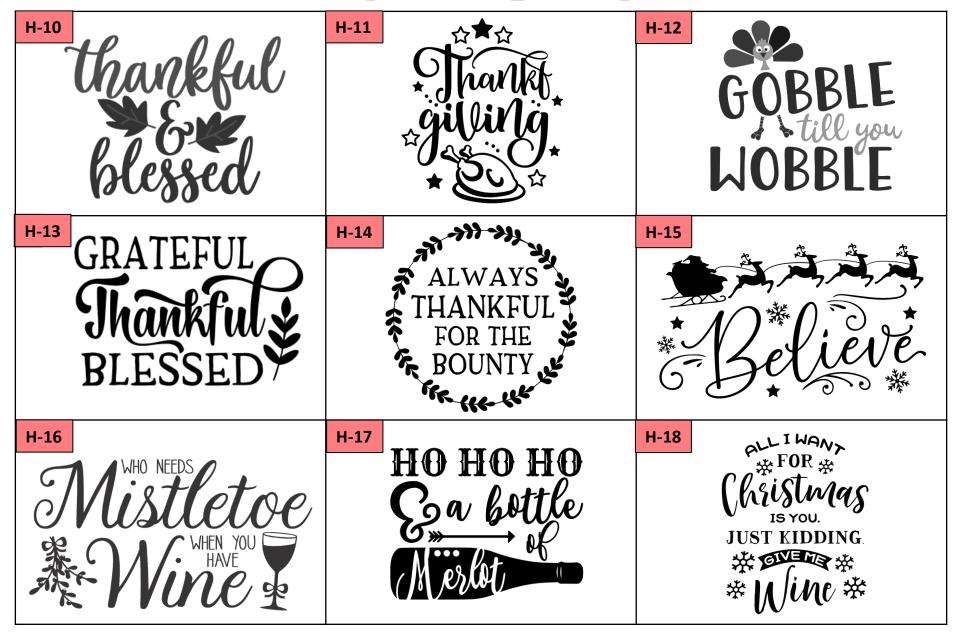

# **Holiday Design Options**

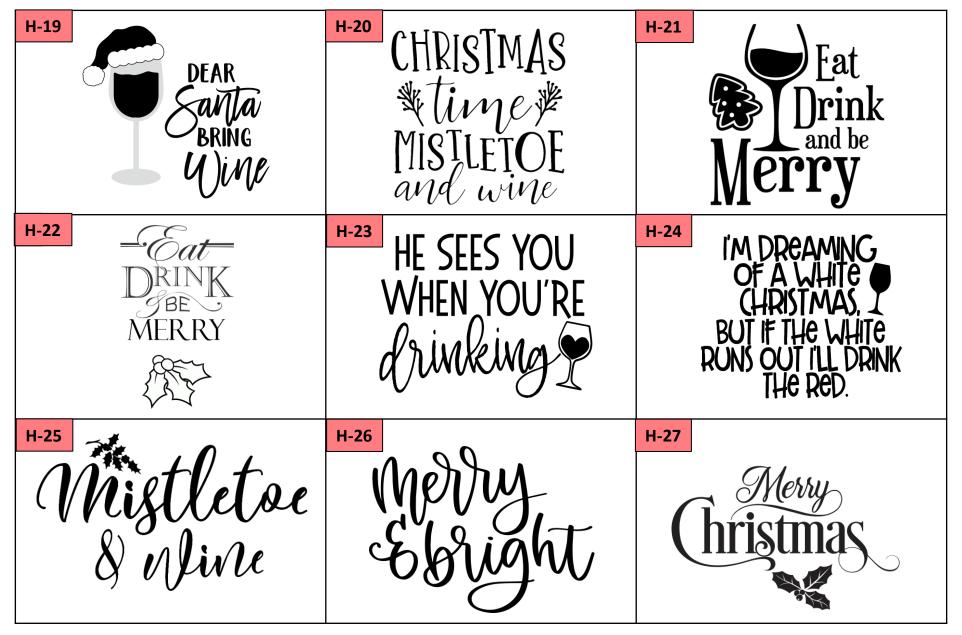